Perl UNIX PDF

https://www.100test.com/kao\_ti2020/167/2021\_2022\_\_E4\_BD\_BF\_ E7\_94\_A8Perl\_c103\_167241.htm UNIX

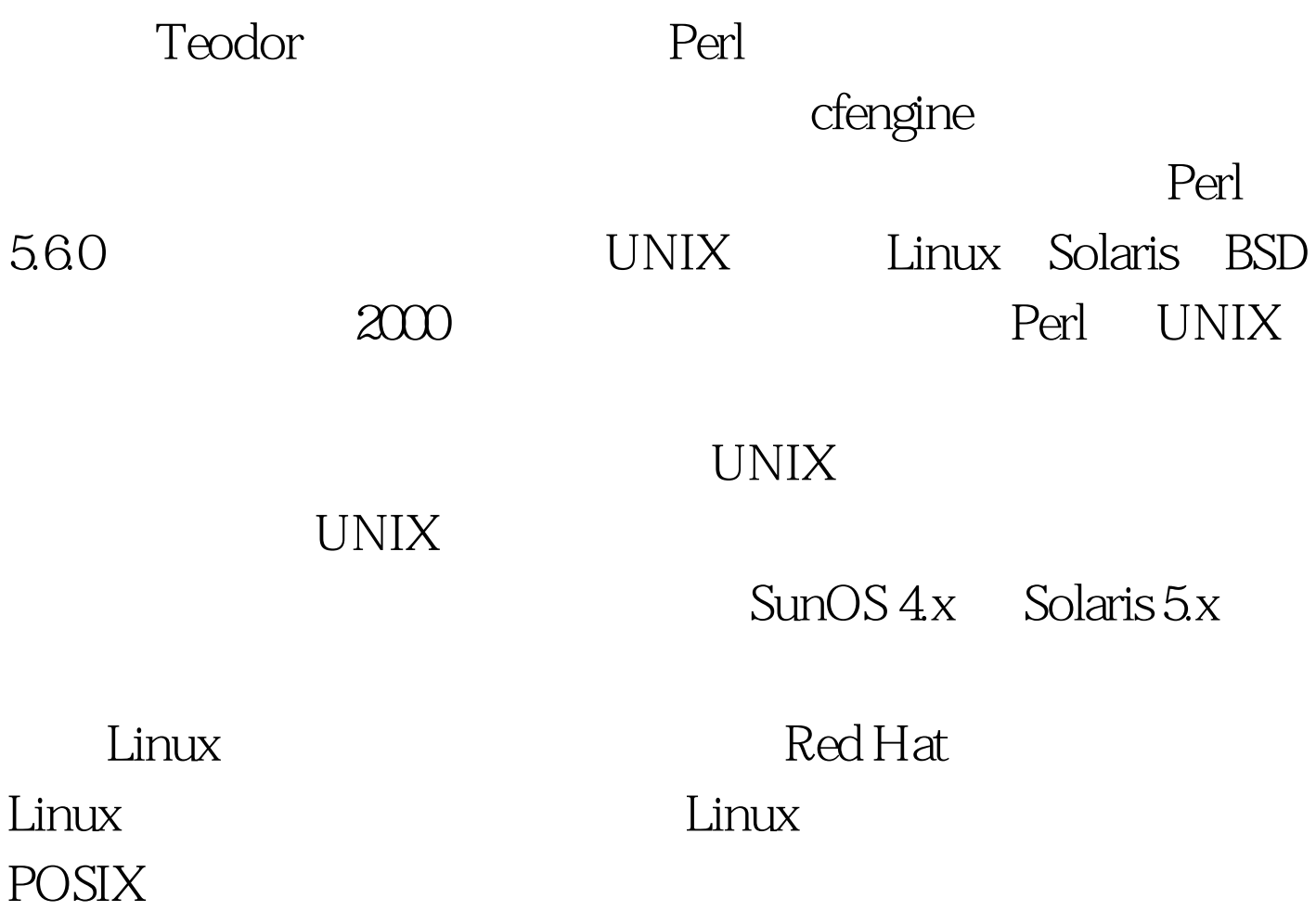

cfengine

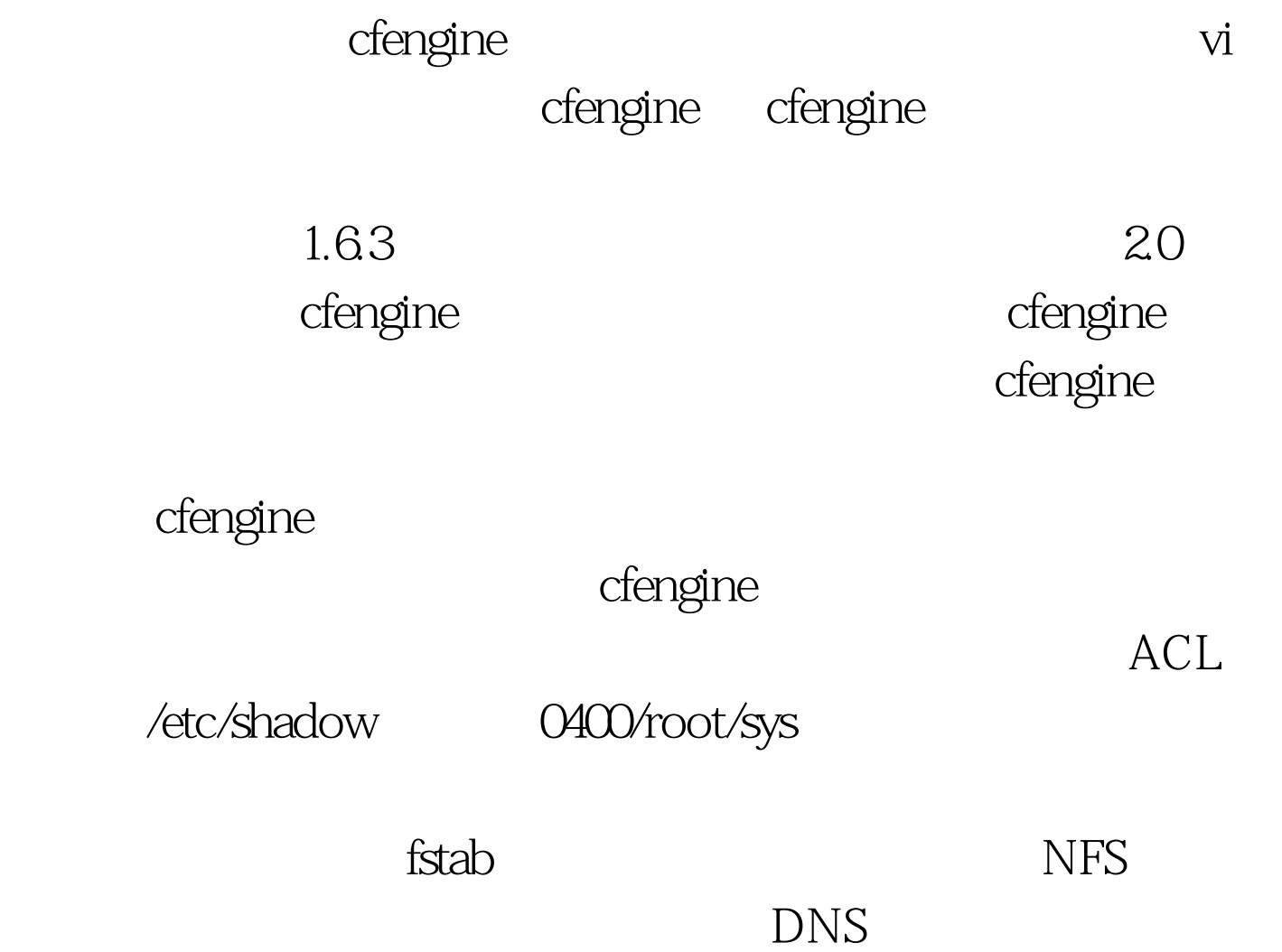

Perl cfengine

cfengine

cfengine

cfengine

cfengine

TCP  $/etc$  /etc/hosts.allow

dengine

 $\angle$ etc/resolv.conf DNS

DNS resolv.conf "external" resolv.conf "internal"

"wonka"

 $"$ spec"  $"$ 

 $\mathsf{Spec}$ 

 $\triangle$ usr $\triangle$ ocal/spec

locate\_global(resolv.conf, wonka) ,  $\qquad \qquad \wedge \text{us}/\text{local}/\text{spec}$ resolv.conf

"wonka" "chocolate"

/usr/local/spec/chocolate/resolv.conf locate\_global()

将返回 "/usr/local/spec/chocolate/resolv.conf"。

 $\alpha$ 

http://127.0.0.1:8080/developerworks/cn/linux/sdk/perl\culture-5/i ndex.shtml locate\_global() /usr/local/spec/chocolate/resolv.conf /usr/local/spec/resolv.conf

,/usr/local/spec/external/chocolate/resolv.conf /usr/local/spec/internal/chocolate/resolv.conf /usr/local/spec/external/sugar/resolv.conf /usr/local/spec/internal/sugar 100Test

www.100test.com